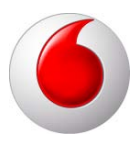

## **Configurare e-mail Outlook Express**

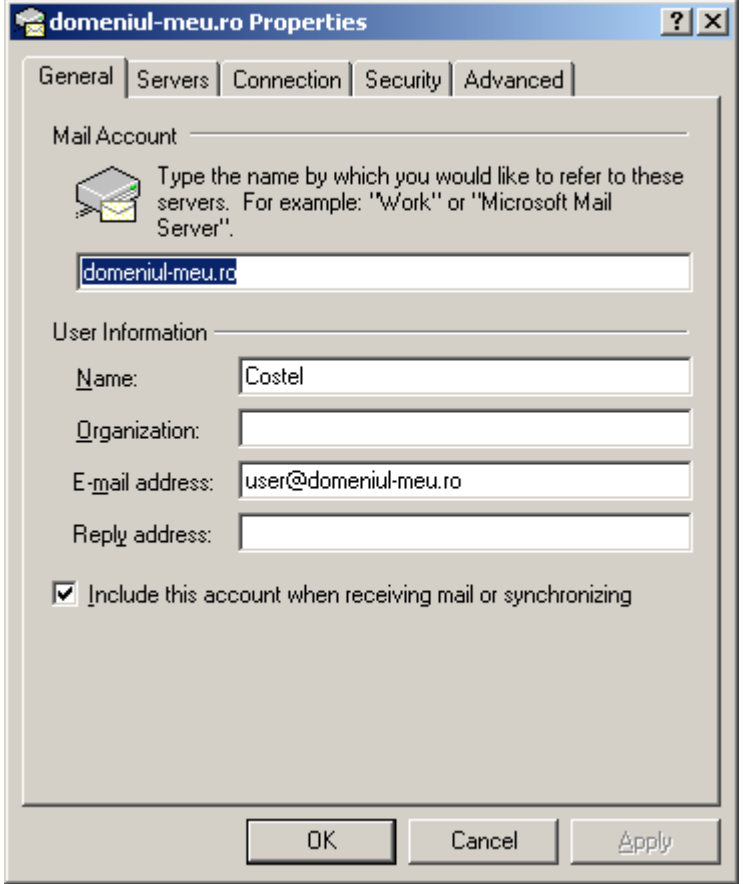

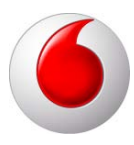

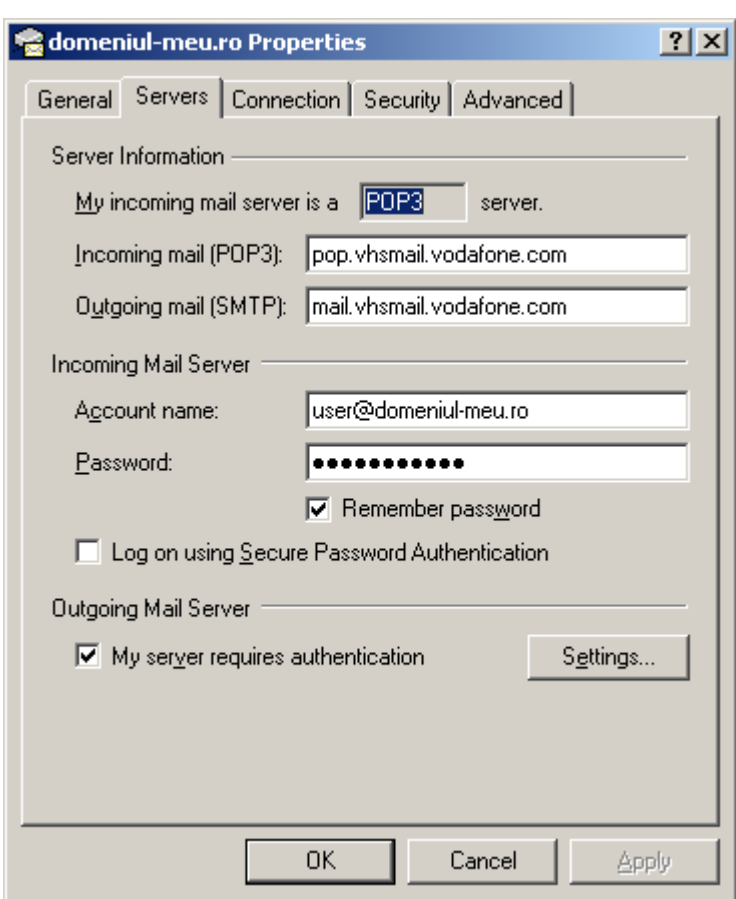

(cu bifă pe Use same settings...)

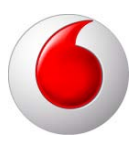

Fără SSL:

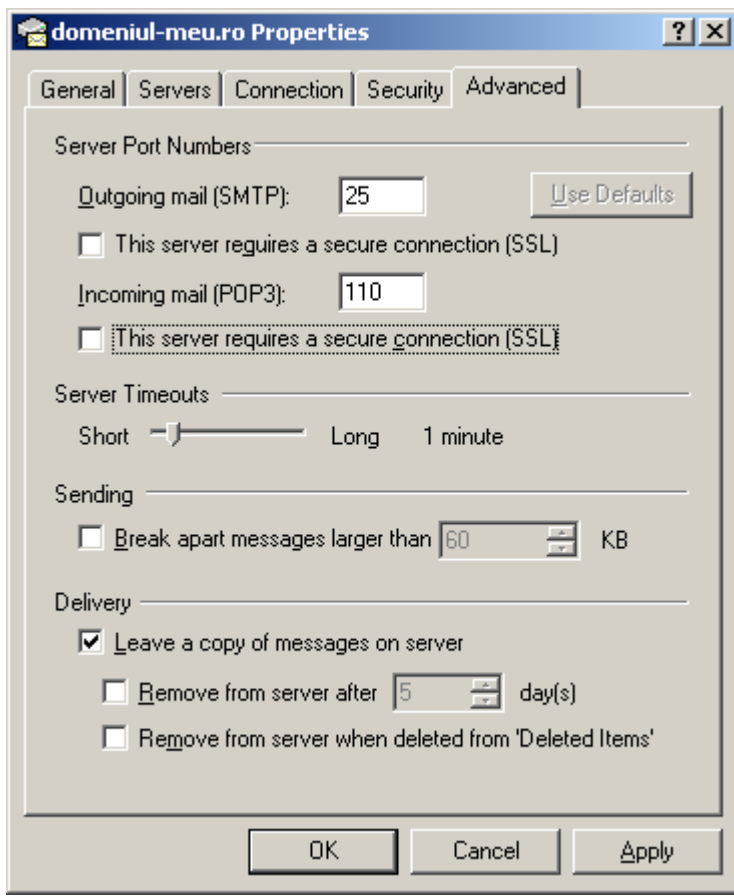

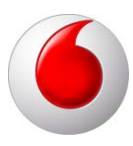

Cu SSL:

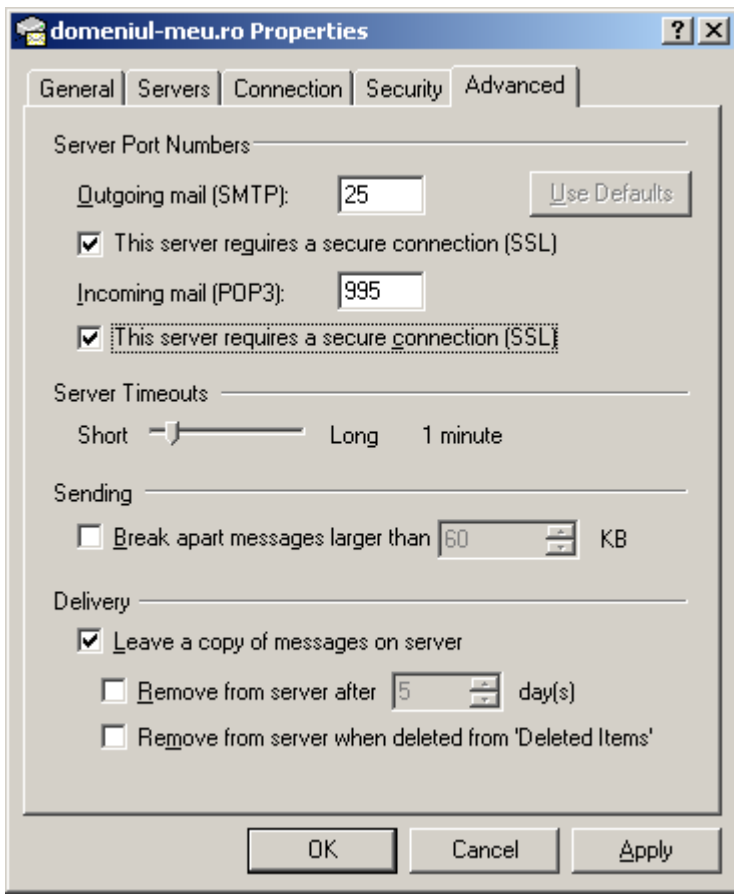